Avril 1989

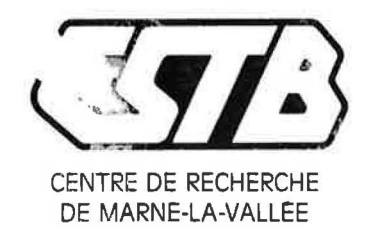

#### DEPARTEMENT DE L'ENERGETIQUE GEC N° 89-4747

ET DE LA PRODUCTIQUE

# CENTRE SCIENTIFIQUE ET TECHNIQUE DU BATIMENT

84, AVENUE JEAN JAURES - CHAMPS-SUR-MARNE - B.P. 02 - 77421 MARNE-LA-VALLEE Cedex 2 Tel.: 111 64.68.82.82 - Telex : 694282 F - Telecopie : 60.05.70.37

# **FASCICULE DE DOCUMENTATION DU CODE DE CALCUL GAINE**

DIFFUSION : Libre

Service GENIE ENERGETIQUE ET CLIMATIQUE **ENERGETIQUE** Redwan MOUNAJED

Division AERAULIQUE ET CLIMATISATION

 $\text{cm} \odot \text{F}$  and

 $\lambda_{\rm c}$ 

 $\label{eq:10} \begin{array}{ccc} \mathfrak{S}_{\mathcal{A}} & \mathfrak{S} & \mathfrak{SSR}_{\mathcal{A}} \, \mathfrak{S}^{\mathcal{B}} \, , \end{array}$ 

 $\mathcal{R}^{\text{max}} = \mathcal{R}^{\text{max}} \mathcal{R}^{\text{max}}$ 

 $\label{eq:2.1} \frac{1}{\sqrt{2}}\sum_{i=1}^n\frac{1}{\sqrt{2}}\sum_{i=1}^n\frac{1}{\sqrt{2}}\sum_{i=1}^n\frac{1}{\sqrt{2}}\sum_{i=1}^n\frac{1}{\sqrt{2}}\sum_{i=1}^n\frac{1}{\sqrt{2}}\sum_{i=1}^n\frac{1}{\sqrt{2}}\sum_{i=1}^n\frac{1}{\sqrt{2}}\sum_{i=1}^n\frac{1}{\sqrt{2}}\sum_{i=1}^n\frac{1}{\sqrt{2}}\sum_{i=1}^n\frac{1}{\sqrt{2}}\sum_{i=1}^n\frac$ 

4. W.

 $\tilde{Q}_{\Gamma_{\rm{W}}} = \pm 1$ 

 $\pi\mathcal{V}$ 

 $\frac{1}{2\sqrt{2}}\sum_{i=1}^{N-1}$ 

 $\frac{1}{2}$  ,  $\frac{1}{2}$  ,  $\frac{1}{2}$  ,  $\frac{1}{2}$ 

2891 MW

# CSTB

Centre de Recherche de Marne la Vallée

Service Génie Energétique et Climatique

GEC n° 89-4747 CP /RM - 12.04.89

# Fascicule de documentation du Code de Calcul GAINE

Redwan MOUNAJED

Division Aéraulique et Climatisation

Avril 1989

#### **RESUME**

Le code GAINE est destiné à calculer, en régime permanent, les débits d'air extraits et les pressions dans un immeuble de plusieurs étages équipé d'une ou plusieurs gaines de ventilation. Il se prête aussi bien à l'étude du fonctionnement des installations de VMC, de VMC-Gaz qu'à celle des installations de ventilation à tirage naturel par gaine verticale.

Ce programme, rédigé en langage FORTRAN, est implanté sur l'ordinateur DEC VAX 11/780 (système d'exploitation VMS) du Centre de Recherche de Marne-La-Vallée du CSTB. Il a été porté sur micro-ordinateur PC compatible IBM (système d'exploitation MS-DOS).

Le temps d'exécution du programme, pour un immeuble de dix étages considéré comme un empilement de dix volumes reliés par un seul conduit est de l'ordre d'une seconde CPU sur VAX et de quinze à trente secondes sur PC selon la configuration du système.

 $\begin{array}{ccccc} \epsilon_{\alpha,\alpha} & & \epsilon_{\alpha} & & \epsilon_{\alpha} & & \epsilon_{\alpha} & & \epsilon_{\alpha} & & \epsilon_{\alpha} & \\ \hline \epsilon_{\alpha\beta} & & \epsilon_{\alpha\beta} & & \epsilon_{\alpha\beta} & & \epsilon_{\alpha\beta} & & \epsilon_{\alpha\beta} & & \epsilon_{\alpha\beta} & \\ \epsilon_{\alpha\beta} & & \epsilon_{\alpha\beta} & & \epsilon_{\alpha\beta} & & \epsilon_{\alpha\beta} & & \epsilon_{\alpha\beta} & \\ \epsilon_{\alpha\beta} & & \epsilon_{\alpha\beta} & & \epsilon_{\alpha\beta} & & \epsilon_{\alpha\beta} & & \epsilon_{\alpha\beta} &$ 

 $\sim 10^{-10}$ → 100 → 100

**Controlled the State Controlled State** 

120  $2\lambda_{\rm{max}}=1.5$ 

 $\label{eq:1.1} \Box \, \Gamma = - \Sigma - \Sigma \, .$ 

1. 多、 加速工作技巧。

 $\begin{array}{rcl} \lambda+\frac{1}{2}\left(\lambda_{\text{max}}-\frac{1}{2}\right)\frac{d\lambda_{\text{max}}}{d\lambda_{\text{max}}} & & \\ \lambda_{\text{max}} & & \lambda_{\text{max}} & \\ \lambda_{\text{max}} & & \lambda_{\text{max}} & \\ \end{array}$ 

- Julia - 中華など - Julia 2010/2012/145

 $\label{eq:2.1} \begin{array}{ccccc} \mathbb{L} & \mathbb{L} & \mathbb{Z}^2 \mathbb{Z}^{2n} & \mathbb{R} \end{array}$ 

第二章

 $-13$ 

 $\sim 10^{12}$  sugar)

#### **MOTS CLES**

G.t.

라.<br>기

Code de calcul - modélisation - réseau aéraulique - ventilation.

 $\sim 10^{-11}$  .  $\alpha$  . We can be a finite set of

 $\lambda$  500

 $\overline{\mathbf{z}}$ 

 $\mathcal{V}$ 

 $\begin{array}{ccccc} \pi &\quad & \alpha & \pi_1 & \pi_2 & \pi_1 & \pi_2 \\ \pi_1 &\pi_2 &\pi_1 &\pi_2 &\pi_1 &\pi_2 \\ \pi_1 &\pi_2 &\pi_1 &\pi_2 &\pi_2 &\pi_1 \end{array}$ 

性能、新し

 $\sim 10^{-1}$ 

 $\sim$ 

 $\mathbf{A}=\frac{1}{2}$  . We say

### **SOMMAIRE**

 $\mathcal{F}^{\prime}$  ,  $\alpha$  .

 $\sim$   $\sim$ 

 $\frac{1}{\sqrt{2}}$ 

 $\sim$   $\sim$ 

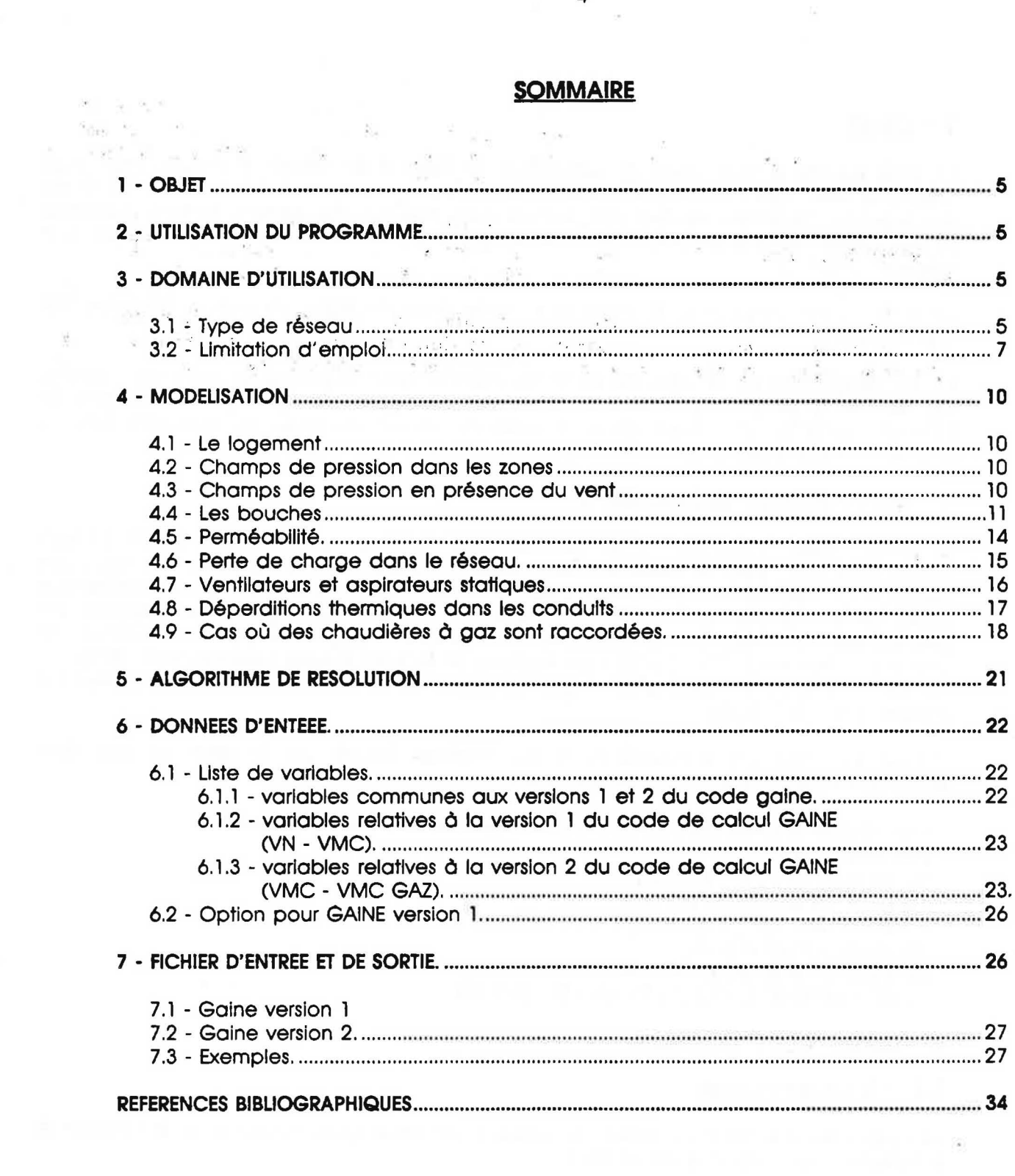

 $\frac{1}{2}$ 

 $\frac{\partial}{\partial x}$ 

#### **1 - OBJET**

Le code GAINE a pour objet de déterminer le débit d'air extrait à chaque étage d'un immeuble pour une configuration donnée du réseau de ventilation (c'est à dire diamètres des conduits, diamètres de piquages, entrées d'air, bouches d'extraction et caractéristiques de l'extracteur mecanique, ou, dans le cas de gaine de ventilation naturelle, de l'aspirateur statique utilisé ...).

Ce code a notamment servi de support a l'elaboration de regles de dimensionnement des installations.

Le développement de ce code est intervenu dans le cadre d'actions de recherches menées sur les crédits propres du CSTB avec le soutien de l'Agence Française pour la Maîtrise de l'Energie (AFME). II s'inscrit dans le cadre du travail de these de Monsieur Redwan MOUNAJED sur la modelisation des transferts d'air dans les bAtiments [ 1 J.

#### **2 - UTILISATION DU PROGRAMME**

Le present manuel d'utilisation est exclusivernent redige pour les versions 1 et 2 du code GAINE developpe pour la recherche. La version 1 traite le cas d'un seul conduit collecteur (conduit vertical). La version 2 traite simultanément le cas de plusieurs conduits collecteurs reliés entre eux par un conduit horizontal en terrasse. Ce logiciel est implanté sur l'ordinateur DEC VAX 11/780 (système d'exploitation VMS) du centre de recherche de Marne-la-Vallee du CSTB. 11 utilise des routines de la bibliotheque mathematique IMSL [2]. La version 1 du code GAlNE a ete portee sur micro-ordinateur PC compatible IBM (systeme d'exploitation MS-: DOS).

S'il est fait référence à GAINE où à des résultats fournis par le code, on doit faire apparaitre explicitement la mention suivante :

*Code GAINE d' Etu.de des Transferts d' Air* clans *les Reseau:x: de Ventilation*  (versions 1 *et 2) R. MOUNAJED et D. BIENFAIT Division Aerauliqu6 et Climatisation Centre Scientifique et Technique du B&iment 84, Avenue Jean Jaures CHAMPS-SUR-MARNE* - *BP 02 77421* - *MARNE-LA-VALLEE Cedex 2* - *FRANCE.* 

#### **3 - DOMAINE D'UTILISATION**

#### **3. 1 - Type de rtseau**

Le réseau est constitué de plusieurs conduits verticaux (collecteurs) dont les extrémités supérieures débouchent, selon le cas :

- dans des aspirateurs statiques (ventilation naturelle),

- dans un conduit horizontal en terrasse (ventilation mecanique).

Chaque collecteur est constitué de plusieurs tronçons (hauteur d'étage) pour lesquels on peut choisir des diamètres différents. A chaque étage, ce conduit collecte, à l'aide d'un piquage de diamètre variable, les débits à extraire.

Lorsqu'on a deux piquages sur la même hauteur, le cas est traité comme s'il y en a un (voir figure 1).

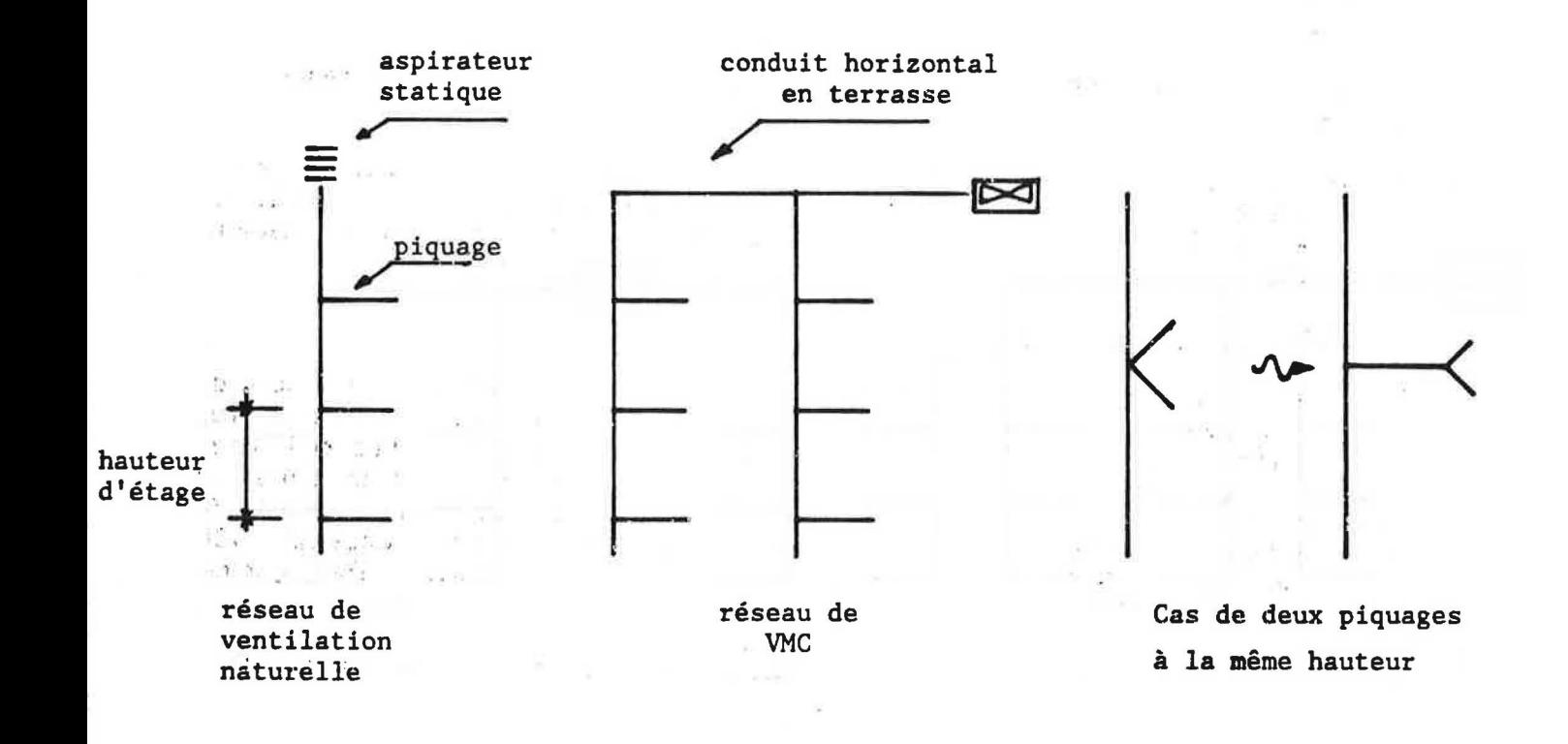

 $\mathcal{L}_{\mathcal{C}}$  .

 $\label{eq:2.1} \begin{array}{cccccccccccccc} \text{with $0^{\circ} \leq \pi \leq \pi$} & \text{and} & \text{and$ 

 $e^{iE_{\rm max}} + 1 = -1$ 

#### Figure 1

 $\mathcal{N}_{\mathcal{B}}$  .

 $-5$ 

 $\sigma_{\rm{max}}$ 

 $\sim 10^{-1}$ 

 $\sim$   $\sim$ 

- 『『『 No. 指来』 - 『 『 No. IP UP O

Le conduit horizontal dans le cas d'une VMC est de même type ; il recueille les débits extraits par les collecteurs et débouche à son extrémité dans un extracteur mécanique.

Ce conduit est constitué de plusieurs tronçons de diamètres et longueurs variables, reliant les différents collecteurs (voir figure 1). 

6

# 3.2 - Limitation d'emploi

1/ On note que le code GAINE ne traite pas les réseaux de type différent (voir figure 2).

 $\mathcal{A}$ 

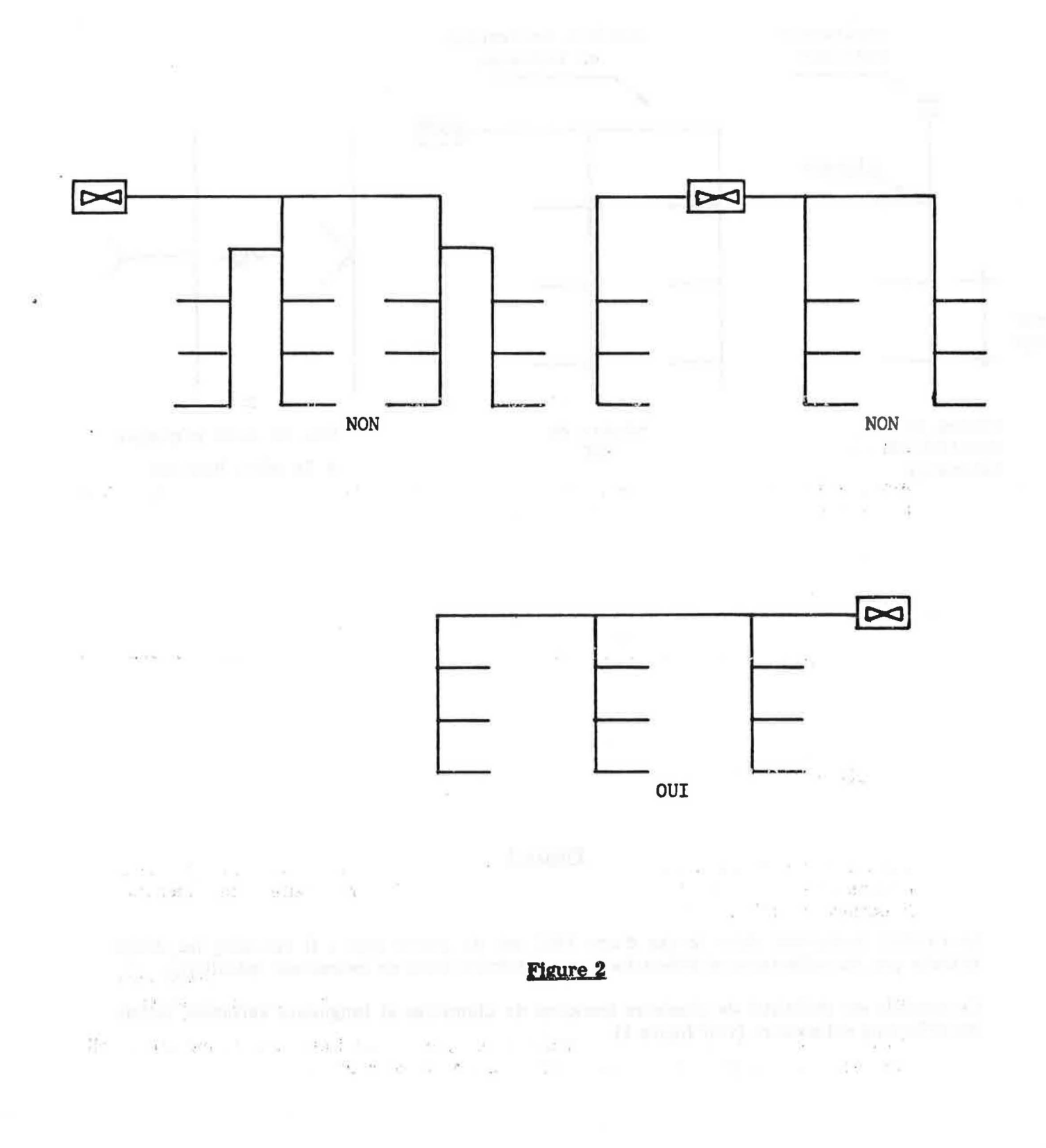

21 Le type de reseau n'a ete developpe que pour des conduits sans changement de direction ; il y a donc lieu, si on veut traiter des cas réels (dévoiement, élargissement du conduit, accident de parcours ...) d'introduire un tronçon de conduit rectiligne équivalent de diamètre De qui présenterait la même perte de charge que le tronçon réel de diametre D (volr figure 3).

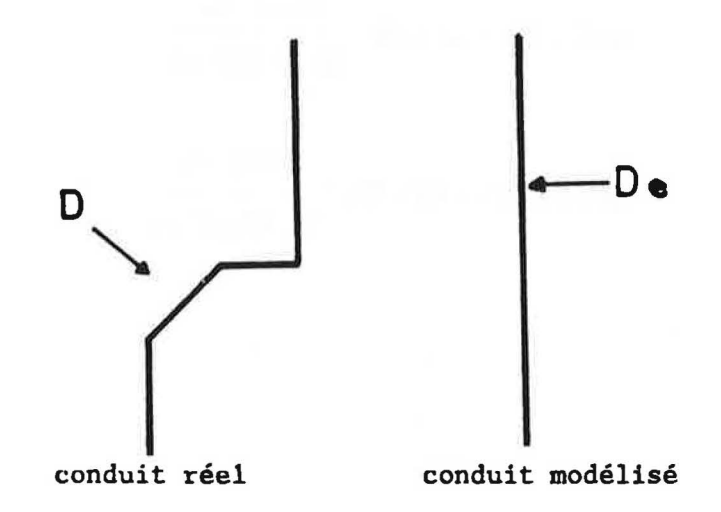

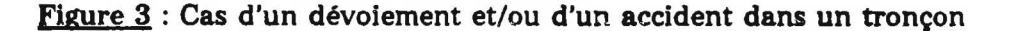

#### 3/ Sens d'ecoulement

Actuellement le code GAINE ne permet de calculer les temperatures exactes que lorsque le debit dans le collecteur est ascendant (voir figure 4).

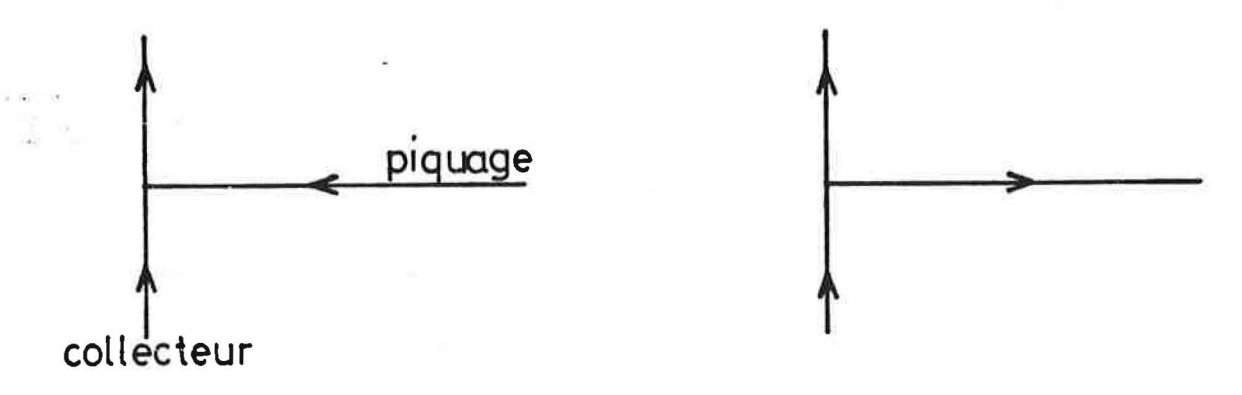

#### Egure 4

Les cas contraires, qui, pour les installations de VMC, ne se produisent que dans des circonstances exceptionnelles (arret de l'extracteur) sont traites, en retenant une hypothese simplificatrice :

Pour chaque tronçon collecteur on a admis, en première approximation que la température de l'air dans le tronçon est égale à la moyenne arithmétique entre la temperature de l'alr ambiant autour du conduit et la temperature de l'alr exterieur.

Il est à noter que cette hypothèse n'affecte en rien les résultats dans la mesure où elle intervient pour décrire schématiquement le cas à ne pas retenir.

*41* Le code GAINE traite le reseau de ventilation conduit par conduit pour cela ii faut introduire pour chaque logement la part des entrées d'air et des perméabilités imputables à chaque bouche d'extraction :

si QVENT est le débit total des entrées d'air, QPERMT la perméabilité totale à l'air du logement et si QEXT (I) est le debit type de chaque bouche d'extraction dans le logement, alors la part des débits type des entrées d'air et de perméabilité à introduire pour chaque extraction, I, est:

> were not in the company of the special product of the company of the company of the company of

 $\rightarrow$ 

 $\mathcal{R}$ 

 $\mathcal{A}$  $\sim$ 

**CONTRACTOR** 

$$
QVEN (I) = QVENT
$$
  
\n
$$
\sum_{I} QEXT (I)
$$
  
\n
$$
QPERM (I) = QPERMT
$$
  
\n
$$
\sum_{I} QEXT (I)
$$
  
\n
$$
QERT (I)
$$

 $\label{eq:1.1} \kappa_{\infty} = \frac{1}{2} \left( \begin{array}{ccc} 1 & 0 & 0 \\ 0 & 1 & 0 \\ 0 & 0 & 0 \end{array} \right) \quad \mbox{and} \quad \kappa_{\infty} = \frac{1}{2} \left( \begin{array}{ccc} 1 & 0 & 0 \\ 0 & 1 & 0 \\ 0 & 0 & 0 \end{array} \right) \quad \mbox{and} \quad \kappa_{\infty} = \frac{1}{2} \left( \begin{array}{ccc} 1 & 0 & 0 \\ 0 & 1 & 0 \\ 0 & 0 & 0 \end{array} \right) \quad \mbox{and} \quad \$ 

ó,

#### 4 - MODELISATION

#### $4.1 -$  Le logement

On modélise les logements collectifs comme étant d'empilement de plusieurs appartements monozones reliés par des conduits d'extraction.

Les entrées d'air et la perméabilité de chaque logement sont réparties sur deux faces opposees et situees au meme niveau que les bouches d'extraction.

On considère que chaque zone est à une température constante, TINT, qui peut être differente selon les logements.

#### 4.2 - Champs de presslon dans les zones

On retient l'hypothèse d'un champ de pression hydrostatique, l'air étant assimilé à un gaz parfait, on peut écrire :

$$
P(z) = P_0 - \varrho g z
$$

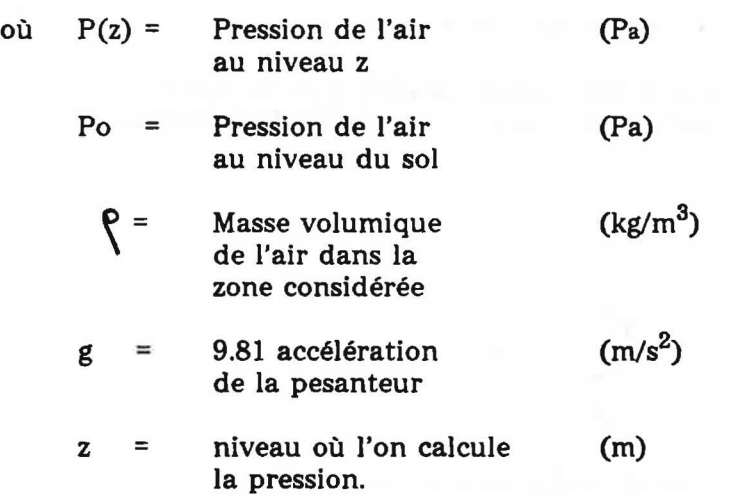

#### 4.3 - Champs de pression en présence du vent

La pression dynamique du vent est supposée uniforme sur deux faces opposées et en toiture de l'immeuble.

Elle est caractérisée par la vitesse moyenne du vent au niveau du toit UREF (m/s) et par les coefficients de pression moyens et uniformes  $\mathbf{Cp_1}$ ,  $\mathbf{Cp_2}$  et  $\mathbf{Cp_3}$  sur les deux faces et en toiture.

Sur une face i de l'immeuble, la pression totale est égale à :

$$
P_i(z) = P_{\text{exc}} - P_{\text{exc}} q^2 + C_{\text{P}} \cdot \frac{1}{2} \cdot P_{\text{exc}} UREF^2
$$

En ventilation naturelle, on tient compte de la perturbation du vent au niveau du débouché en toiture (aspirateur statique ...) par l'intermédiaire d'un coefficient correcteur adimensionnel ALPHA. La pression au debouche de conduit s'ecrit :

$$
P_{\text{occ}} - P_{\text{exc}} q h + (C_{\text{P3}} - CAS \cdot ALPHA^2) \cdot \frac{1}{2} P_{\text{exc}} \text{UREF}^2
$$

CAS = coefficient de depression du debouche en toiture.

#### 4.4 - Les bouches

Les bouches sont modélisées par des caractéristiques quadratiques.

1/ bouche fixe

- *définition* : C'est une bouche dont la section de passage ne peut pas être modifiée
- modélisation : Caractéristique quadratique sur toute la plage de la pression (voir figure 5)

$$
\dot{m} = \epsilon \dot{m}_0 \sqrt{\frac{T_0}{T} \frac{|\Delta P|}{\Delta P_0}}
$$

avec

- $\sum_{m=1}^{\infty}$ debit masse de l'air (kg/s)
- A<sub>P</sub> difference de pression de part et d'autre de l'ouverture (Pa)

(K)

- T. temperature de l'air traversant l'ouverture
- $\mathring{m}_{o'}$   $\Delta P_{o'}$   $T_{o}$ sont respectivement le debit masse, la difference de pression (ex. 10Pa) et la température de l'air (ex. 20°C) de référence.
- { + 1 *E.=*  - 1

si  $\Delta P \ge 0$ 

si  $AP < 0$  $\mathsf{m}$  $\dot{m}$  $\Delta P$ 

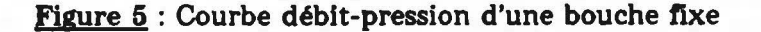

#### 2/ Bouche autoréglable :

. *<u>Définition</u>* : c'est une bouche dont la section de passage de l'air se modifie automatiquement pour maintenir le debit independant de la difference de pression de part et d'autre de la bouche.

#### . Modélisation :

Caractéristique quadratique sur toute la plage de pression, sauf sur la plage de régulation  $\Delta P_0$  -  $\Delta P_1$  sur laquelle le débit reste égal à une valeur appelée débit-type m<sub>0</sub> (voir figure 6) :

$$
\dot{\mathbf{m}} = \left\{ \begin{array}{ccc} \epsilon \, \dot{\mathbf{m}}_0 \, \sqrt{\frac{T_0}{T} \, \frac{|\Delta P|}{\Delta P_0}} & \mathrm{si} & \Delta P < \Delta P_0 \\ & & \\ \dot{\mathbf{m}}_0 \, \sqrt{\frac{T_0}{T}} & \mathrm{si} & \Delta P_0 \leq \Delta P \leq \Delta P_1 \\ & & \\ \dot{\mathbf{m}}_0 \, \sqrt{\frac{T_0}{T} \, \frac{|\Delta P|}{\Delta P_1}} & \mathrm{si} & \Delta P_1 < \Delta P \end{array} \right.
$$

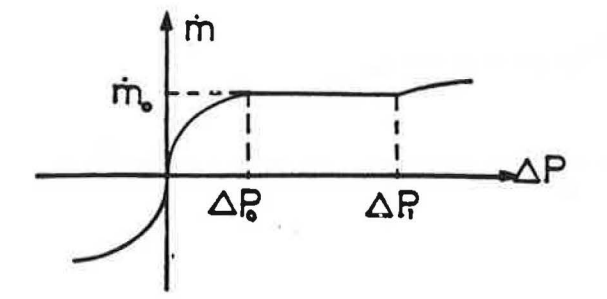

figure 6 : Courbe debit-pression d'une bouche autoreglable

3/ Bouche thermoréglable :

- . *Définition* : Une bouche est dite thermoréglable si la section de passage de l'air se modifie automatiquement pour malntenir le debit lndependant de **la** temperature de l'air qui traverse la bouche.
- . Modélisation : Caractéristique quadratique sur toute la plage de la pression, le débit est indépendant de la température dans l'intervalle  $[{\rm T}_{1} {\rm ,T}_{2}]$  (voir figure 7) :

$$
\hat{m} = \begin{cases}\n\epsilon \hat{m}_0 \sqrt{\frac{T_1 + \Delta P}{T} \frac{\Delta P}{\Delta P_0}} & \text{si} \qquad T < T_1 \\
\epsilon \hat{m}_0 \sqrt{\frac{|\Delta P|}{\Delta P_0}} & \text{si} \qquad T_1 \le T \le T_2 \\
\epsilon \hat{m}_0 \sqrt{\frac{T_2 + \Delta P}{T} \frac{\Delta P}{\Delta P_0}} & \text{si} \qquad T_2 < T\n\end{cases}
$$

Figure 7 : Régulation du débit sur la plage  $T_1 - T_2$  pour une différence de pression donnée APo

*41* Bouche thermomodulante :

. Définition : Une bouche est dite thermomodulante si la section de passage de l'air se modifie automatiquement pour faire varier le debit en fonction de la temperature qui traverse la bouche.

. Modélisation :Caractéristique quadratique sur toute la plage de la pression, le débit type varie linéairement de m<sub>01</sub> à m<sub>02</sub> (m<sub>01</sub> < m<sub>02</sub>) dans l'intervalle de température  $[T_1, T_2]$ (voir figure 8).

$$
\mathbf{\hat{m}} = \begin{cases}\n\epsilon \, \mathbf{\hat{m}}_{01} \sqrt{\frac{T_1}{T} \frac{|\Delta P|}{\Delta P_0}} & \text{si} \qquad T < T_1 \\
\epsilon \left[ \left( \mathbf{\hat{m}}_{02} - \mathbf{\hat{m}}_{01} \right) \frac{T - T_1}{T_2 - T_1} + \mathbf{\hat{m}}_{01} \right] \sqrt{\frac{|\Delta P|}{\Delta P_0}} & \text{si} \qquad T_1 \le T \le T_2\n\end{cases}
$$

 $\left[\begin{array}{cc} \varepsilon \cdot \hat{m}_{02} \end{array}\right] \frac{T_2 + \Delta P}{T_1}$  si  $T_2 < T_1$ 

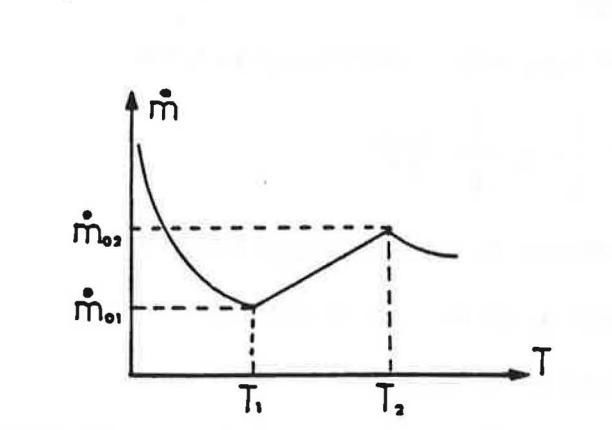

Figure  $8$  : Variation du débit en fonction de la température sous une différence de pression donnée 4Po (bouche thermomodulante)

#### 4.5 - Perméabilité.

,.

La permeabilite de chaque logement est prise en compte par un modele de type :

$$
\mathbf{m} = \mathbf{\mathcal{E}} \mathbf{P} \quad \left( \begin{array}{c} \mathbf{T} \mathbf{o} \\ \hline \mathbf{T} \end{array} \left| \mathbf{\Delta} \mathbf{P} \right| \right)^{2/3}
$$

avec P = perméabilité du logement sous 1 Pa à la température To (kg/s . Pa  $123$ ).

#### 4.6 - Perte de charge dans le réseau.

#### 1/ Equation de Bernoulli.

Pour un tronçon de conduit, compris entre deux sections  $S_1$  et  $S_2$ , le calcul des pressions s'effectue par l'équation de Bernoulli. La section S<sub>2</sub> étant en aval de la section S<sub>1</sub> et la perte de charge  $\Delta P_t$  étant comptée positivement, on a :

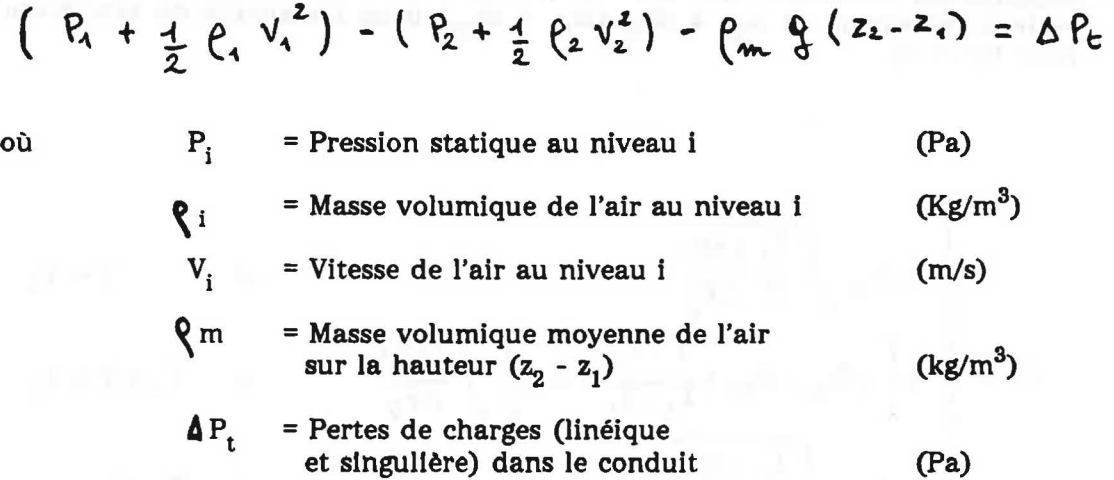

#### 2/ Perte de charge linéique

La perte de charge linéique peut se mettre sous la forme :

$$
\Delta P = \Lambda \frac{L}{D} x \frac{1}{2} \sqrt{v^2}
$$

OU

 $\Lambda$  = Coefficient de perte de charge linéique  $L =$  Longueur du tronçon du conduit (adimensionnel) (m)

 $D =$ Diamètre du conduit (m)

Lorsque la section du conduit n'est pas circulaire. ii convient d'introduire le diametre hydraulique defini par le rapport de l'aire de la section au perimetre.

On utilise pour déterminer le coefficient de perte de charge, la formule de perte de charge des conduits industriels etablie par Colebrook [3] :

$$
\frac{1}{\sqrt{\Lambda}} = -2 \log_{10} \left( \frac{\text{ks/D}}{3.71} + \frac{2.51}{\text{Re} \sqrt{\Lambda}} \right)
$$

oil : ks = rugosite equivalente du conduit (m)

不是 语: 128

V x D  $Re: \Box$  = nombre de Reynolds

avec  $\bigcap$  = viscosité cinématique de l'air

 $(m/s^2)$ 

15

#### 3/ Perte de charge par confluence

Les pertes de charge par confluence sont dues à la réunion ou à la séparation des ecoulements d'alr au niveau de chaque plquage. Les piquages etant perpendiculaires aux conduits collecteurs, on utilise pour determiner la perte de charge par confluence les relations suivantes [4] :

1°) Cas où il n'y a pas de refoulement dans les collecteurs :

$$
dP_{1}
$$
\n
$$
\frac{3}{2}
$$
\n
$$
\frac{1}{2}
$$
\n
$$
\frac{dP_{2}}{2} = \frac{4}{2} P_{3} V_{3}^{2} \cdot R \left[ A + \left(\frac{V_{1}}{V_{3}}\right)^{2} - 2 \left(\frac{V_{2}}{V_{3}}\right)^{2} \right]
$$
\n
$$
A = 0, 92 - 0, 35 \frac{S_{1}}{S_{3}} + \frac{0, 01}{\left(\frac{S_{1}}{S_{3}} + 0, 25\right)^{2}}
$$
\n
$$
\Delta P_{1} = \frac{1}{2} P_{3} V_{3}^{2} \left[ A - \left(\frac{V_{2}}{V_{3}}\right)^{2} \right]
$$

$$
\Delta P_{1}
$$
\n
$$
\Delta P_{2}
$$
\n
$$
\Delta P_{3}
$$
\n
$$
\Delta P_{4}
$$
\n
$$
\Delta P_{2}
$$
\n
$$
\Delta P_{3}
$$
\n
$$
\Delta P_{4} = \frac{1}{2} \left[2 \sqrt{2} \cdot 3 \left[1 + \left(\frac{y_{1}}{y_{2}}\right)^{2}\right]\right]
$$
\n
$$
\Delta P_{4} = \frac{1}{2} \left[\frac{1}{2} \sqrt{2} \cdot 0, \frac{1}{2} \left(\frac{1}{2} \sqrt{2} \cdot 0, \frac{1}{2} \left(\frac{1}{2} \sqrt{2} \cdot 0\right)\right)\right]
$$

où  $V_1 V_2$  et  $V_3$  sont les vitesses de l'air en 1, 2 et 3,  $P_1$ ,  $P_2$  et  $P_3$  les masses volumiques de l'air en 1, 2 et 3,  $S_1$ ,  $S_2$  et  $S_3$  les sections des conduits en 1, 2 et 3.

2/ Pour les autres configurations la perte de charge par confluence est supposée nulle.

#### 4.7 - Ventilateurs et aspirateurs statiques

On retient une forme quadratique pour caractériser aussi bien les ventilateurs que les aspirateurs statiques (voir fig. 9) :

$$
\Delta P = \frac{T}{T_o} \left( - \Delta P_x + \Delta P_o \left( \frac{\dot{m}}{\dot{m}_o} \right)^2 \right)
$$

où :  $\Delta P_x$  = dépression disponible pour un extracteur mécanique (Pa) elle est nulle dans le cas d'un aspirateur statique.

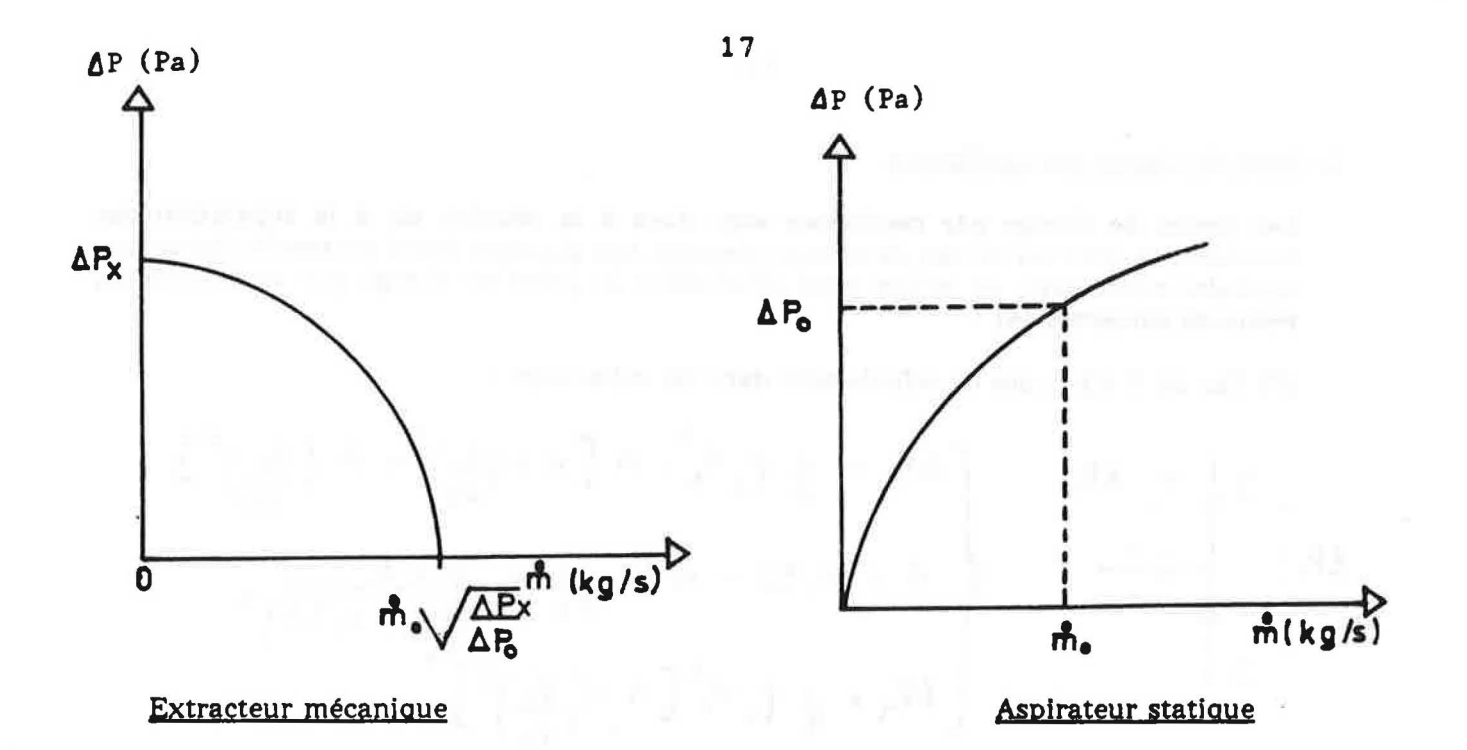

**Figure 9** 

### 4.8 - Déperditions thermiques dans les conduits

On suppose que l'ambiance autour des conduits est à une température constante Ta.

Les déperditions thermiques sont prises en compte en introduisant un coefficient global d'échange superficiel  $\alpha_m$  (W/m<sup>2</sup>.°C) supposé constant de telle sorte que la température dans le conduit peut être calculée par l'e

 $T(z) = Ta + (To - Ta) . exp (- W \alpha_{m}^{2})$ 

avec

 $W = \frac{\pi D}{\frac{P}{mCp}}$ 

où Cp = 1020 J/Kg.°K est la chaleur spécifique de l'air dans le conduit

Dans la version 1  $\alpha_m$  = 7 W/m<sup>2</sup>.°C

### $4.9 - Cas$  où des chaudières à acz sont raccordées.

Un modèle simplifié est utilisé pour représenter le fonctionnement des appareils à combustion raccordés au réseau de ventilation : pour une chaudière de puissance donnée, le débit d'air au brûleur est supposé constant, la température des fumées est également supposée constante.

1/ Schéma de principe

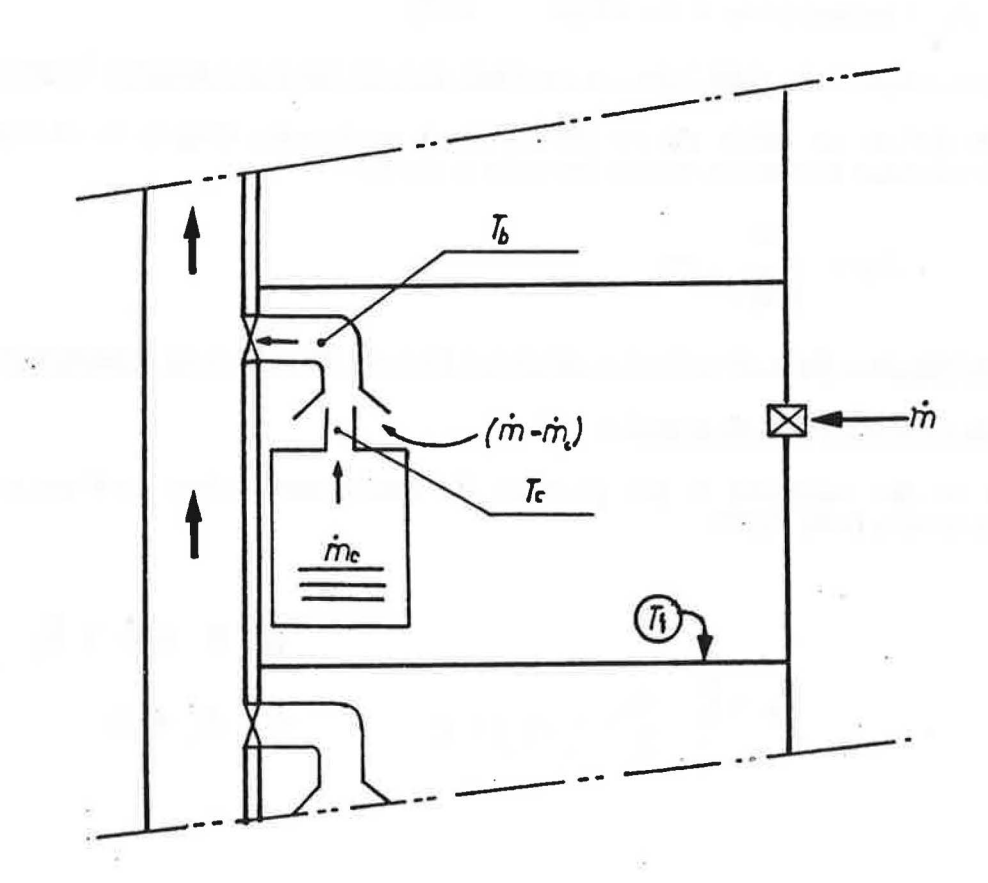

Etoge couront

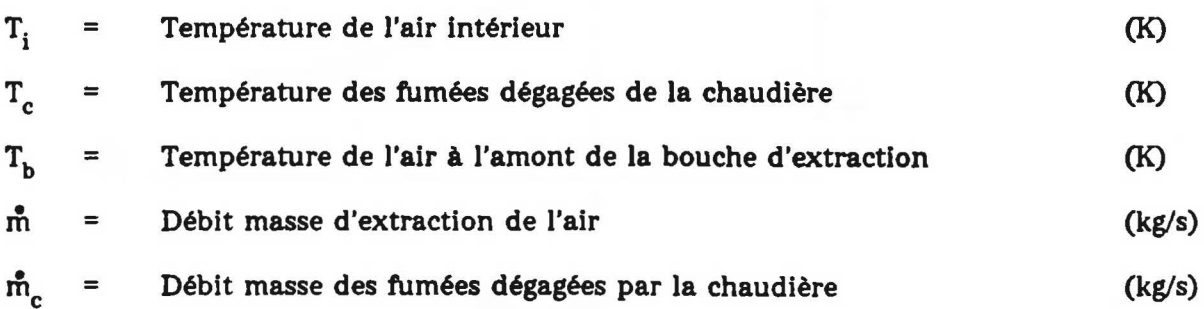

2/ Débit masse nécessaire pour le fonctionnement de la chaudière

On suppose que le débit masse d'air nécessaire pour le fonctionnement de la chaudière [5] est constant et égal à :

$$
\mathbf{mc} = \frac{1,81}{3.600} . \mathbf{Pu}
$$

Pu = puissance de la chaudière  $(kW)$ où

3/ Débit masse total d'air à ne pas dépasser dans le cas d'une sécurité intégrée

On définit un débit dit de débordement au-dessous duquel la chaudière cesse de fonctionner automatiquement (sécurité intégrée) :

$$
\mathbf{m} \mathbf{d} = \frac{5.1}{3,600} . \mathbf{P} \mathbf{u}
$$

4/ Modélisation de la température de l'air à l'amont de la bouche d'extraction

#### a) Cas où il n'y a pas de sécurité

Dans ce cas l'appareil à gaz continue de fonctionner même au-dessous du débit de débordement (voir fig.10)

$$
\mathbf{T_b} = \left\{ \begin{array}{ccc} T_c & \text{si} & 0 \leq \mathbf{\hat{m}} \leq \mathbf{\hat{m}_c} \\ \mathbf{\hat{m}_c} & & \text{si} & \mathbf{\hat{m}} \leq \mathbf{\hat{m}_c} \\ \frac{\mathbf{\hat{m}}}{\mathbf{\hat{m}}} \left( T_c - T_i \right) + T_i & \text{si} & \mathbf{\hat{m}_c} < \mathbf{\hat{m}} \end{array} \right\}
$$

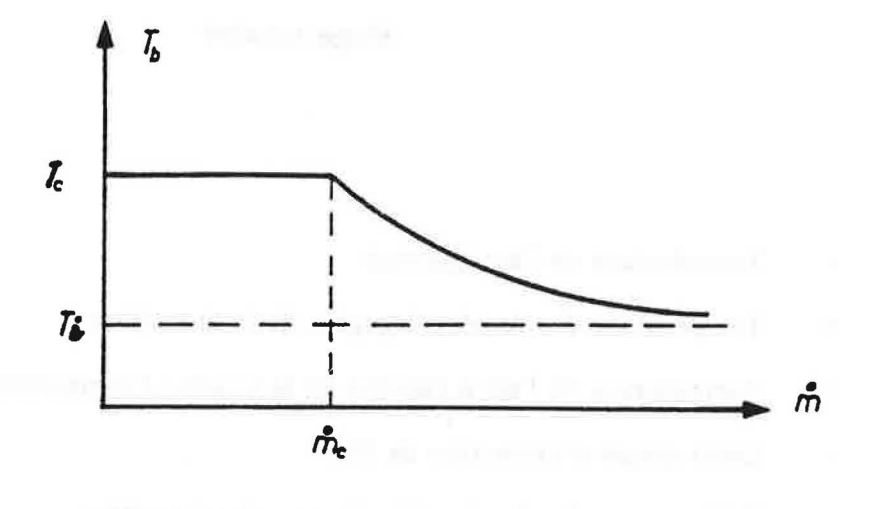

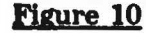

Chaudière sans sécurité intégrée

Dans ce cas lorsque le débit total aspiré chute au-dessous du débit seuil de débordement, la chaudière s'arrête de fonctionner (voir fig. 11).

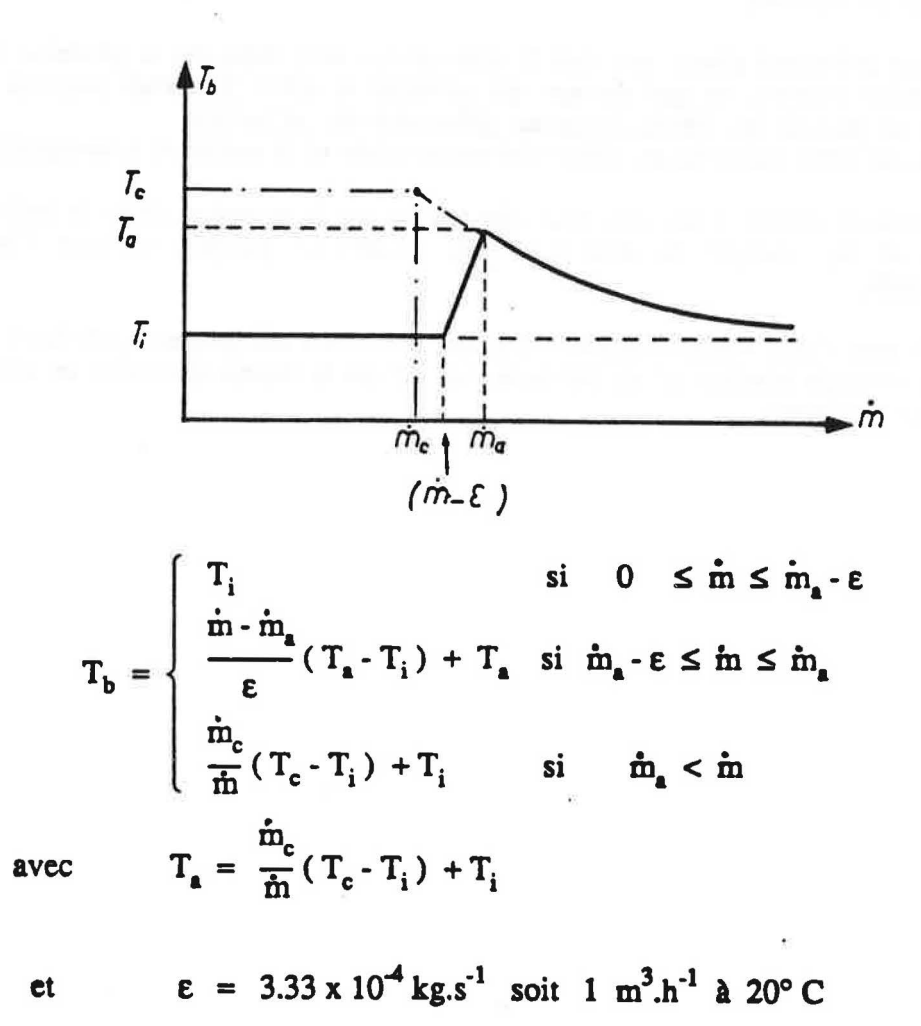

#### **Figure 11**

Chaudière avec sécurité intégrée.

On note que la température, Tc, des fumées dans la chaudière est supposée constante (normalement égale à 250°C).

#### **5 - ALGORITHME DE RESOLUTION**

Pour un conduit vertical (collecteur), le calcul se fait par une double Iteration utilisant la methode de Newton.

Dans une première étape, on choisit une valeur arbitraire de la pression dans le logement du premier niveau, ce qui permet de calculer le debit jusqu'au piquage suivant, puis de proche en proche les debits jusqu'au debouche du collecteur. proche en pro la pression ainsi calculee au debouche du conduit et la pression atmospherique.

On réitère ce calcul avec une nouvelle valeur de la pression dans le logement du premier niveau et ce, autant de fois qu'il est necessaire jusqu'a ce que l'ecart obtenu soit negligeable.

Dans le cas d'une installation de VMC ou VMC-Gaz comportant plusleurs collecteurs relies par un conduit horizontal en terrasse, on utilise la même méthode en s'imbriquant sur les conduits verticaux.

 $\tilde{\gamma}_j$ 

# 6 - OONNEES D'ENTREE.

# 6.1 - Liste de variables.

# 6.1.1 - VARIABLES COMMUNES AUX VERSIONS 1 ET 2 DU CODE GAINE.

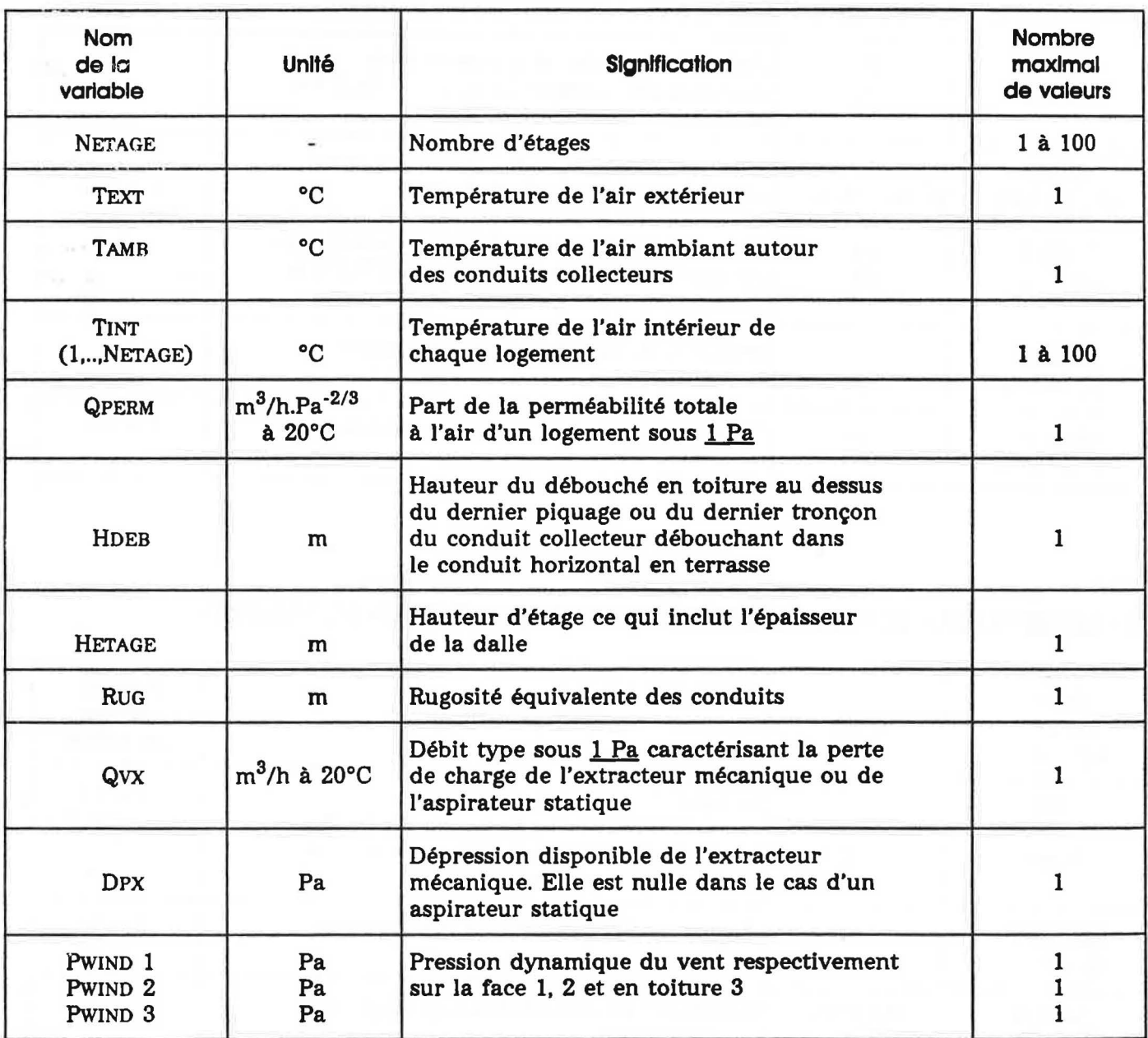

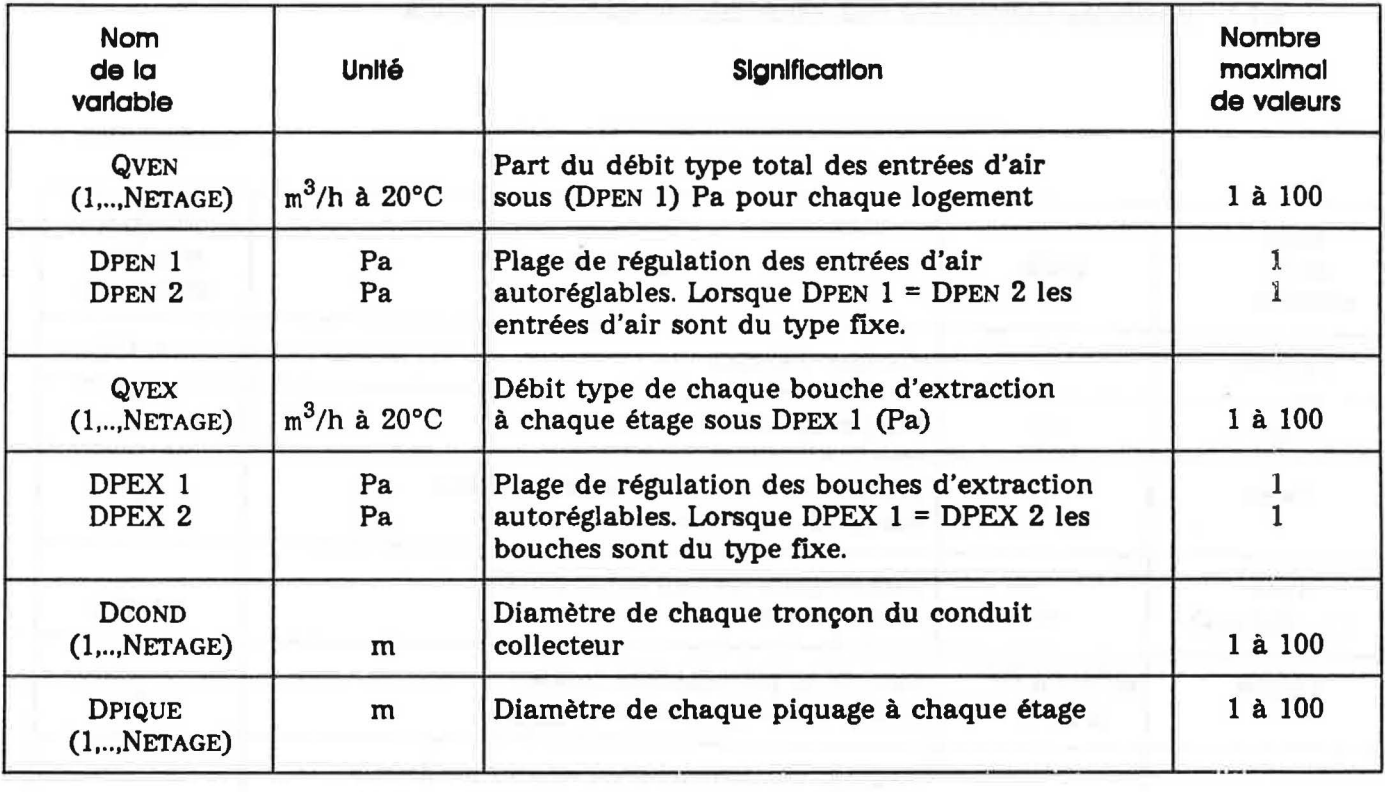

### 6.1.2 - VARIABLES RELATIVES A LA VERSION 1 DU CODE DE CALCUL GAINE CVN - VMC>.

# 6.1.3 - YARIABLES RELATIVES A LA VERSION 2 DU CODE DE CALCUL GAINE CVMC - VMC GAZ).

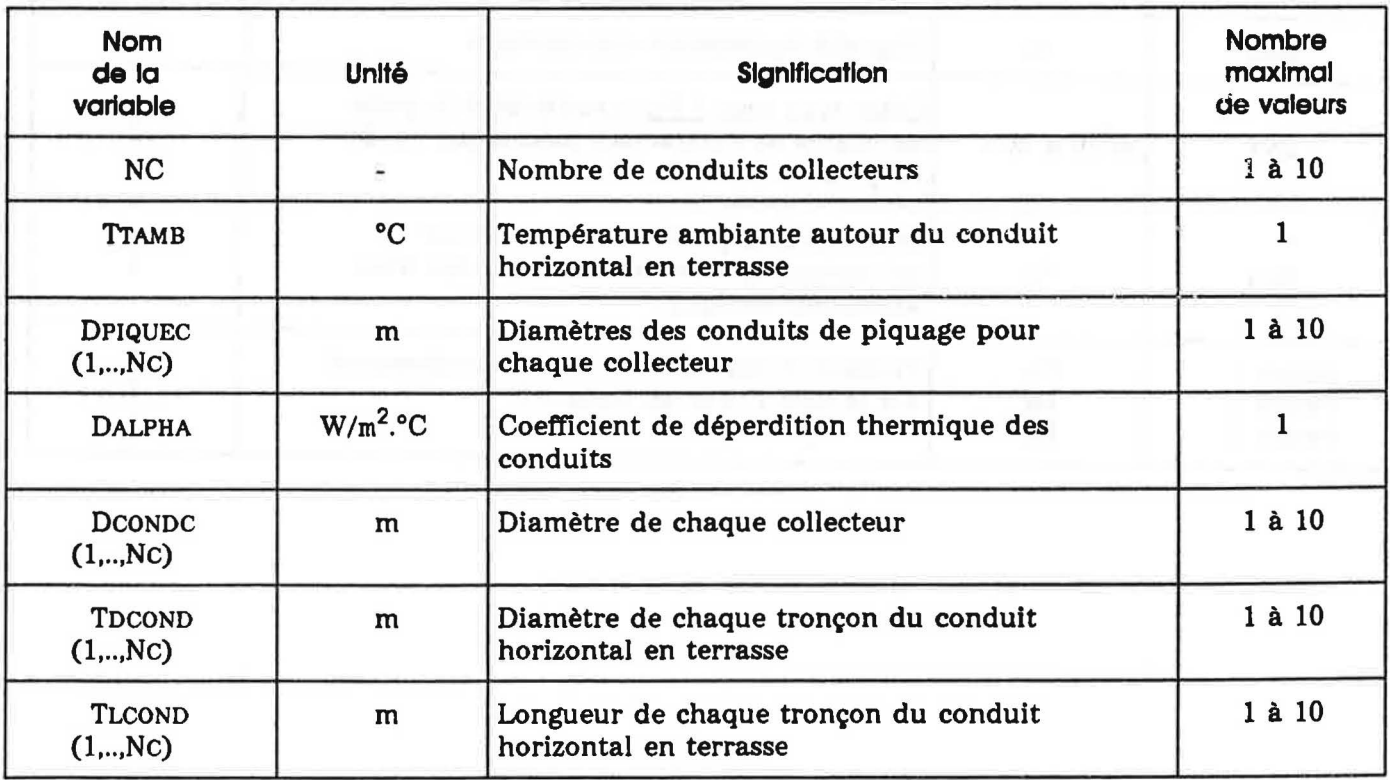

#### . Données relatives au fonctionnement des chaudières et de la position de la bouche d'extraction (petit débit - grand débit).

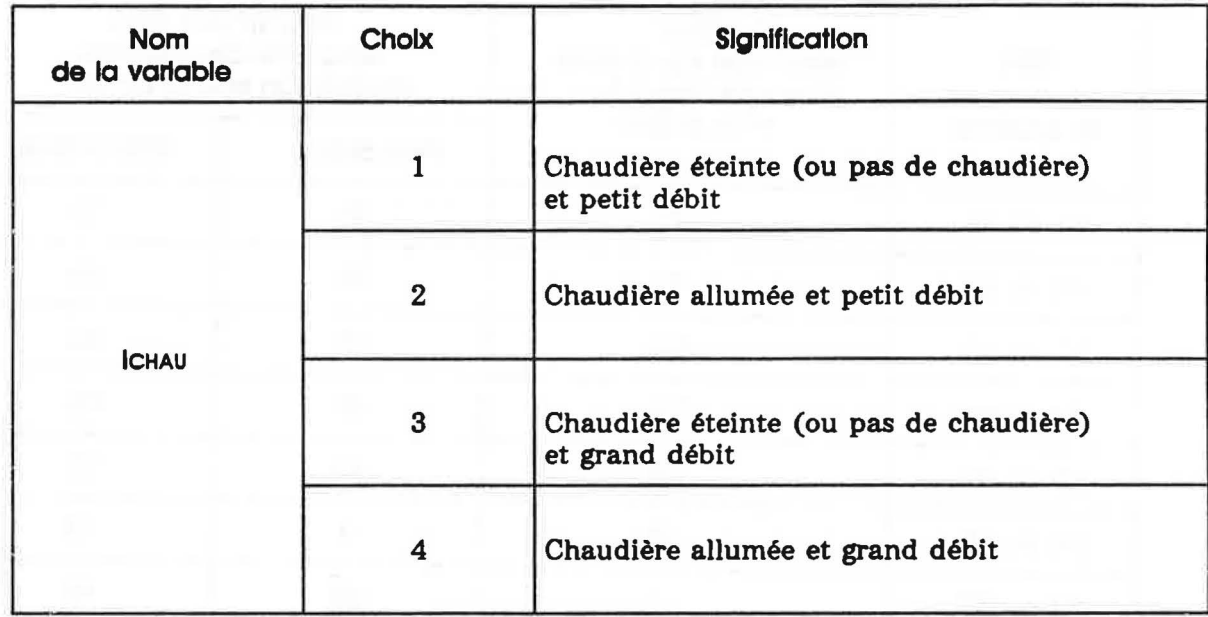

#### . Données relatives au système entrée d'air - bouche d'extraction.

- Toutes les entrées d'air sont autoréglables et régulent dans la plage de la pression DPEN 1 = 10 Pa - DPEN 2 = 100 Pa.
- Lorsque les bouches d'extraction sont autoréglables, elles régulent dans la plage de pression DPEX  $1 = 30$  Pa - DPEX  $2 = 200$  Pa; sinon:

#### DPEX  $1 =$  DPEX  $2 = 100$  Pa.

· On definit trois types de systemes bouche d'extraction - entree d'air :

 $F_i$ : bouche d'extraction fixe et entrée d'air autoréglable,

 $A_i$  : bouche d'extraction et entrée d'air autoréglable,

 $T_i$ : bouche d'extraction thermomodulante et entrée d'air autoréglable.

Les débits type des entrées d'air et des bouches d'extraction sont donnés, selon les types de systeme aux tableaux 1 et 2.

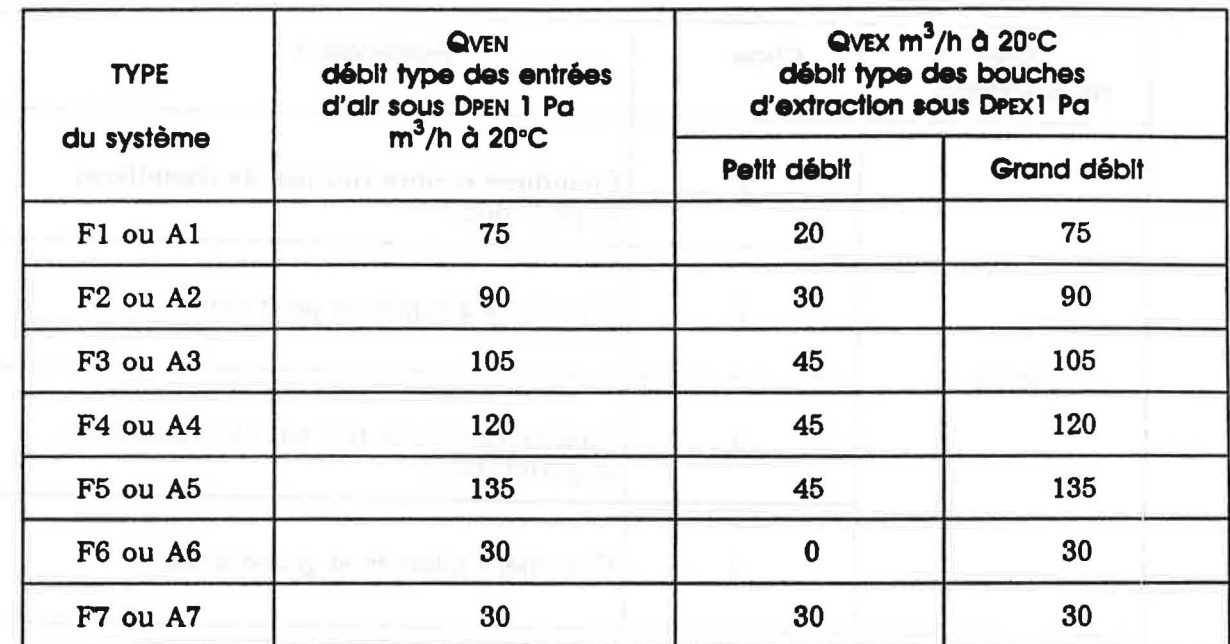

TABLEAU 1 : Système de type  $\mathbf{F_{i}}$  ou  $\mathbf{A_{i}}$ 

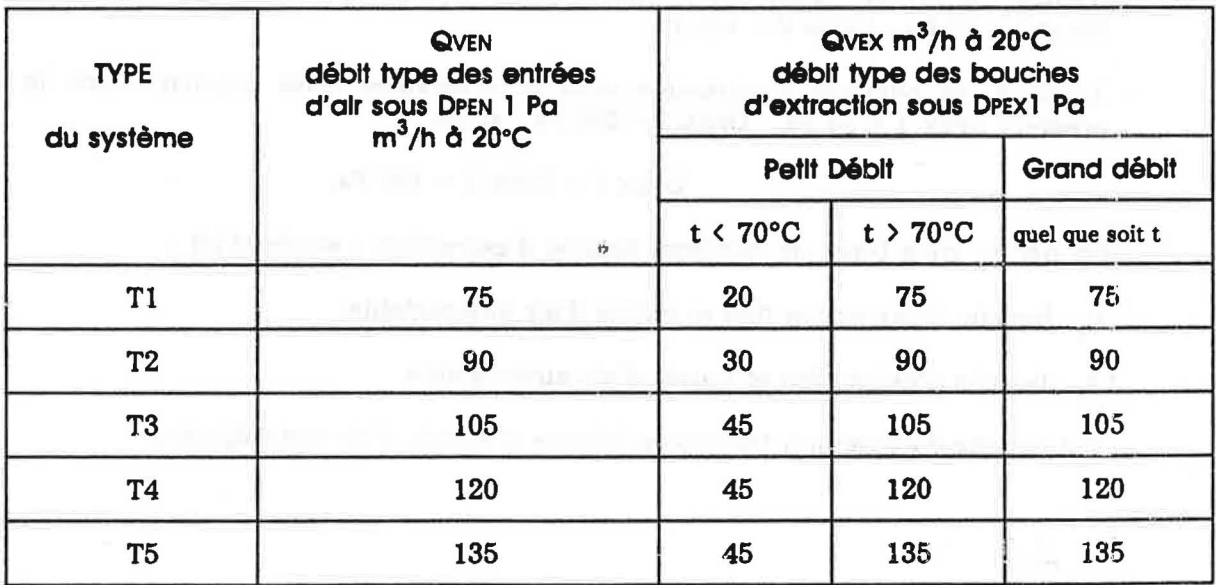

TABLEAU 2 : Système de type Ti

Les debits type d'extraction sont donnes pour differentes valeurs de la temperature t de !'air traversant la bouche d'extraction.

 $\frac{1}{2}$  . In

 $1 - 3 - 1$ 

 $\tilde{\sigma}$ 

 $\left\langle \mathcal{H}^{\mathcal{S}}_{\mathcal{S}_{\mathcal{A}}}\right\rangle _{A}$ 

# 6.2 - Option pour GAINE version 1.

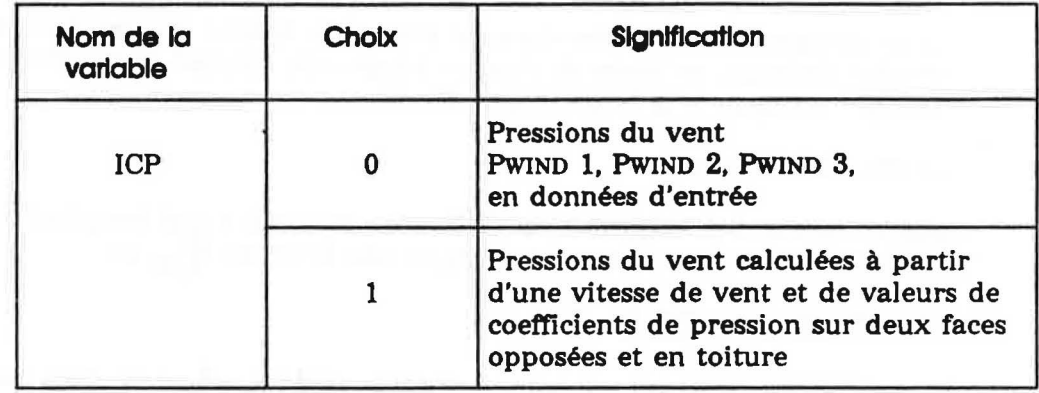

#### . Si  $ICP = 1$  . Introduire les données suivantes :

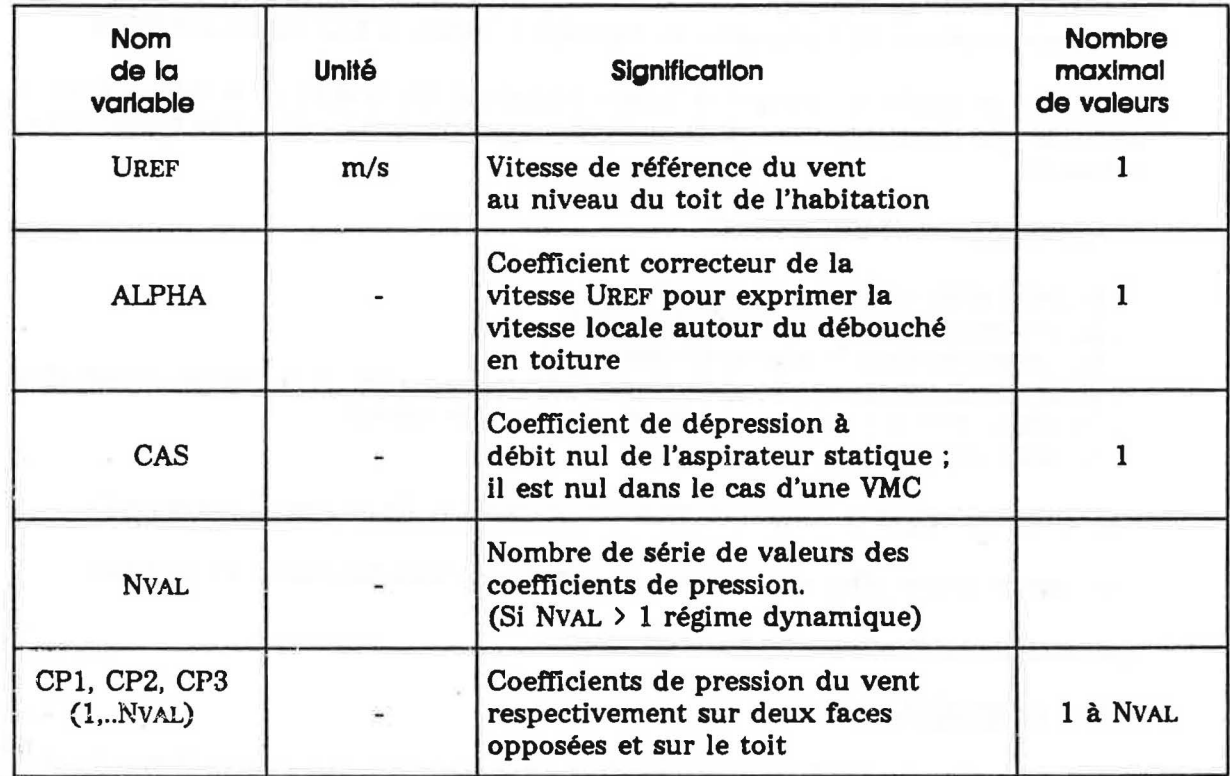

### 7 - FICHIER O'ENTREE ET DE SORTIE.

#### 7.1 - Gaine version  $1 \cdot$

Le fichier d'entrée est assigné à l'unité logique 10. Les données d'entrée, dont la presentation est faite au paragraphe 6, sont ecrites en format libre.

Le fichier de sortie est assigné à l'unité logique 6. Il contient, après un rappel des principales données d'entrée, les résultats de simulation suivants, accompagnés d'une représentation schématique de l'immeuble et du réseau de ventilation :

- pour chaque étage, les débits d'air traversant les façades ainsi que le débit extrait,

- les pressions a l'interieur du reseau de ventilation et a l'interieur des pieces,
- pour chaque étage les températures d'air à la bouche d'extraction, dans le pièce, et aux extrémités haute et basse de chaque tronçon du conduit de ventilation (la longueur d'un tronçon est égale à la hauteur d'un étage),
- le debit total extrait.

Tous les débits d'air exprimés en m<sup>3</sup>/h, sont ramenés à une température de 20°C. Toutes les pressions, exprimées en Pa, sont corrigées par le terme  $\mathbf{e}_{\text{ext}}$  gh.

#### **7** .2 - **Gaine version 2.**

Le fichier d'entrée est assigné à l'unité logique 10. Les données d'entrées dont la presentation est faite au paragraphe 6 sont ecrites en format libre.

Dans cette version du code de calcul, le logement modélisé est à simple exposition, aussi une seule valeur PWIND de la pression dynamique du vent dolt etre introduite. Les pertes par confluence aux jonctions entre le conduit horizontal en terrasse et les conduits collecteurs peuvent être négligées en donnant la valeur 0 à la variable IPERTE.

Le fichier de sortie est assigné à l'unité logique 6. On a adopté la même présentation de résultats que dans la version 1 du code de calcul. Le fichier de sortie contient les résultats suivants:

- pour chaque conduit collecteur :

- . le debit d'air entrant a chaque etage,
- . la pression a l'interieur de chaque piece,
- . les pressions dans le reseau de ventilation,
- . pour chaque étage, les températures d'air dans la pièce, à la bouche d'extraction, et aux extrémités haute et basse de chaque tronçon de conduit,
- . le debit extrait,

- les pressions dans le conduit horizontal en terrasse *("un conduit trainasse")*,

- les temperatures d'air en differents points du conduit horizontal en terrasse,

- le debit total extrait.

#### 7 .3 - **Exemcles.**

Deux exemples de resultats de simulations sont presentes ci-apres en ngure 12 et 13.

\*NETAGE HETAGE(m) HDEB(m) TAMB(deg C) RUG(m)  $5^{\circ}$  $3.$  $\overline{4}$ 20.  $0.001$ \*TEXT(deg C) TINT(1,.., NETAGE)(deg C)  $19.$  $\mathbf{0}$ .  $20.$  21. 18. 15. \*QVEN(1,.., NETAGE)(m3/h a 20 deg C) DPEN1(Pa) DPEN2(Pa) 90. 90. 90. 90. 90. 20. 100.  $*QVEX(1,...,NETAGE)$  (m3/h a 20 deg C) DPEX1 (Pa) DPEX2(Pa)  $90. 90. 90.$ 90. 90. 70. 120. \*QPERM(m3/h a 20 deg C sous 1 Pa)  $QVX(m3/h...)$  PX(Pa) 170. 10. 100. \*DPIQUE(1, .., NETAGE)(m)  $0.125$   $0.125$   $0.125$  $0.125$  $0.125$  $*DCOND(1, \ldots, NETAGE)$  (m)  $0.160$   $0.160$   $0.160$  $0.160$ 0.160 \*\*\* ICP(0 OU 1)  $\mathbb{R}$  $\mathbf{o}$  $*(0):PWIND1(Pa)$ PWIND2(Pa) PWIND3(Pa) 5.  $-4.$  $-1.$  $*(1):$  UREF  $(m/s)$ **ALPHA CAS** NVAL (si NVAL > 1 calcul dynamique)  $\mathbf 0$  .  $\mathbf 0$  $2.$  $1.$ 1  $*(1): CP1$ CP<sub>3</sub>  $CP<sub>2</sub>$ (nbre de lignes effectives = NVAL) 1.16  $-0.773$  $0.0$ 1.16  $-0.773$  $0.0$ 

Figure 12a : Code de calcul GAINE - version 1 Fichier d'entrée

 $-114$ 

\* NOMBRE D"ETAGES : 5 \* HAUTEUR D"ETAGE (m) : 3.00<br>\* TEXT (deg C) : .00 \* TAMB (deg C) : 20.00  $: 20.00$ \* EXTRACTEUR: PX =170.00 Pa , QVX =100.00 m3/h sous 1 Pa \* PWIND1 = 5.00 Pa , PWIND2 = -4.00 Pa , PWIND3 = -1.00 Pa \* TOUS LES DEBITS SONT RAMENES A LA TEMP ERATURE 20 deg C \* TOUTES LES PRESSIONS SONT CORRIGEES PAR (roext\*g\*h) DEBIT EXTRACTION= 452.61 m3/h  $\langle \uparrow \rangle$ Partie I and the C labour and Labour  $-151.29$ --------- DEBIT ENTREE/EXTRAIT  $\mathbf{I}$   $\mathbf{-}$ **10 10 10 10 100 46.62**  $-134.80$  $Pa$   $I$   $1$  $-137.87$  Pa  $a^{2}$  -  $\neq$  -22.09 Pa S-:  $90.96$  m $3/h$ Pa I 1  $44.34$  $-128.47$ -128.4/ Pa 1 1<br>
-121.45 Pa 1 1 46.62<br>
-120.99 Pa  $\frac{1}{a}$  --# -21.80 Pa \$-: 90.60 m3/h<br>
-116.62 Pa 1 1 43.98<br>
-113.77 Pa 1 1 1 46.62<br>
-111.21 Pa  $\frac{1}{a}$  --# -21.63 Pa \$-: 90.39 m3/h<br>
-111.21 Pa  $\frac{1}{a}$  --# -21.63 Pa  $90.39$  m3/h  $-110.38$  Pa I 1 1 1 1 43.77  $I$  ===================  $-107.25$  Pa  $d=-\frac{1}{21.57}$  Pa  $S-$ :<br>  $-108.53$  Pa  $\frac{1}{1}$  1  $\frac{1}{1}$  46.62 m3/h -110.39 Pa I 1<br>-107.91 Pa  $\frac{1}{1}$  -107.91 Pa  $\frac{1}{1}$  -21.59 Pa  $\frac{5}{1}$  -109.87 Pa I 1<br>-109.87 Pa I 1 46.62  $90.34$  m $3/h$ 43.72 I Concerte and Market  $\ldots$ ...........TEMPERATURES DE L"AIR.. (deg C)....... PIECE/CHAUDIERE BOUCHE EXTR. BAS TRONC. HAUT T RONC. N 19.00 19.00  $19.00$   $19.29$  $\mathbf{1}$  $\begin{array}{cccc} 2 & 20.00 & 20.00 & 19.65 \\ 3 & 21.00 & 21.00 & 20.14 \\ 4 & 18.00 & 18.00 & 19.59 \\ 5 & 15.00 & 15.00 & 18.69 \\ \end{array}$  $19.70$ <br> $20.12$ 19.62

18.81

\*ECART SUR LA PRESSION DE SORTIE : -1.687622E-02Pa Stop - Program terminated.

Figure 12 b : code de calcul GAINE version 1 fichier de sortie

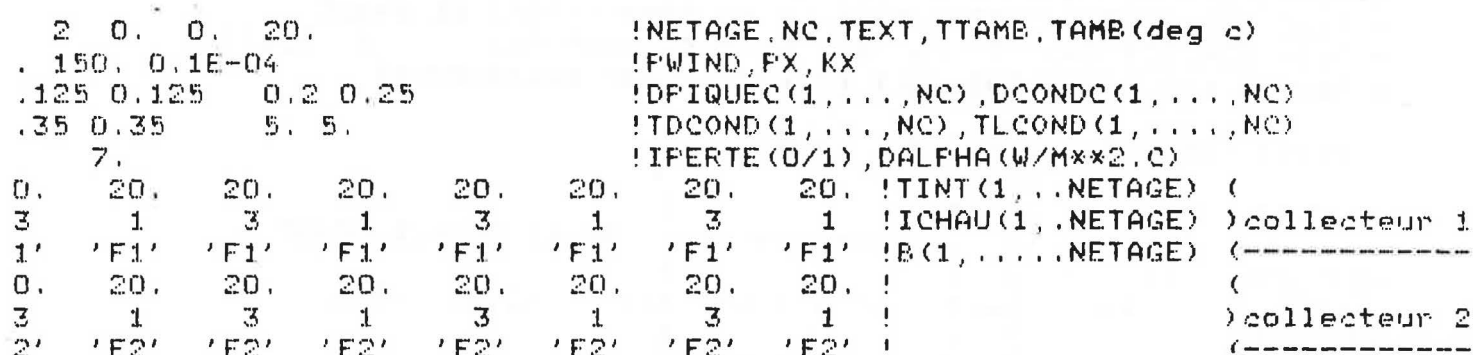

ý.

**Figure 13a : Code de calcul GAINE - version 2**<br>Fichier d'entrée

 $\frac{1}{\alpha}$  )

30

#### Figure 13 b : Code de calcul GAINE - version 2 fichier de sortie

# NOMBRE DMETAGES : 8 \* HAUTEUR D"ETAGE (m) : 2.90 # TEMP EXTERIEURE(C): 0.00 # TEMP AMBIANTE GAINE(C): 20.00 \* EXTFACTEUP: Fextr =150.CO Pa , Kextr = 0.10E-04 Pa/(m3/h)\*\*2 \*\*\*\*\*\*\*\*\*\*\*\*\*\*\*\*\*\*\*\*\*\*\*\*\*\* COLONNE NO: 1 \*\*\*\*\*\*\*\*\*\*\*\*\*\*\*\*\*\*\*\*\*\*\*\* # TOUS LES DEBITS SONT RAMENES A LA TEMPERATURE 20 deg.C = DIAM CONCUIT (m) : 0.230 \* DIAM PIQUAGE (m)  $9 - 125$ # TOUTES LES PRESSIONS SONT CORRIGEES PAR (roext#g#h)

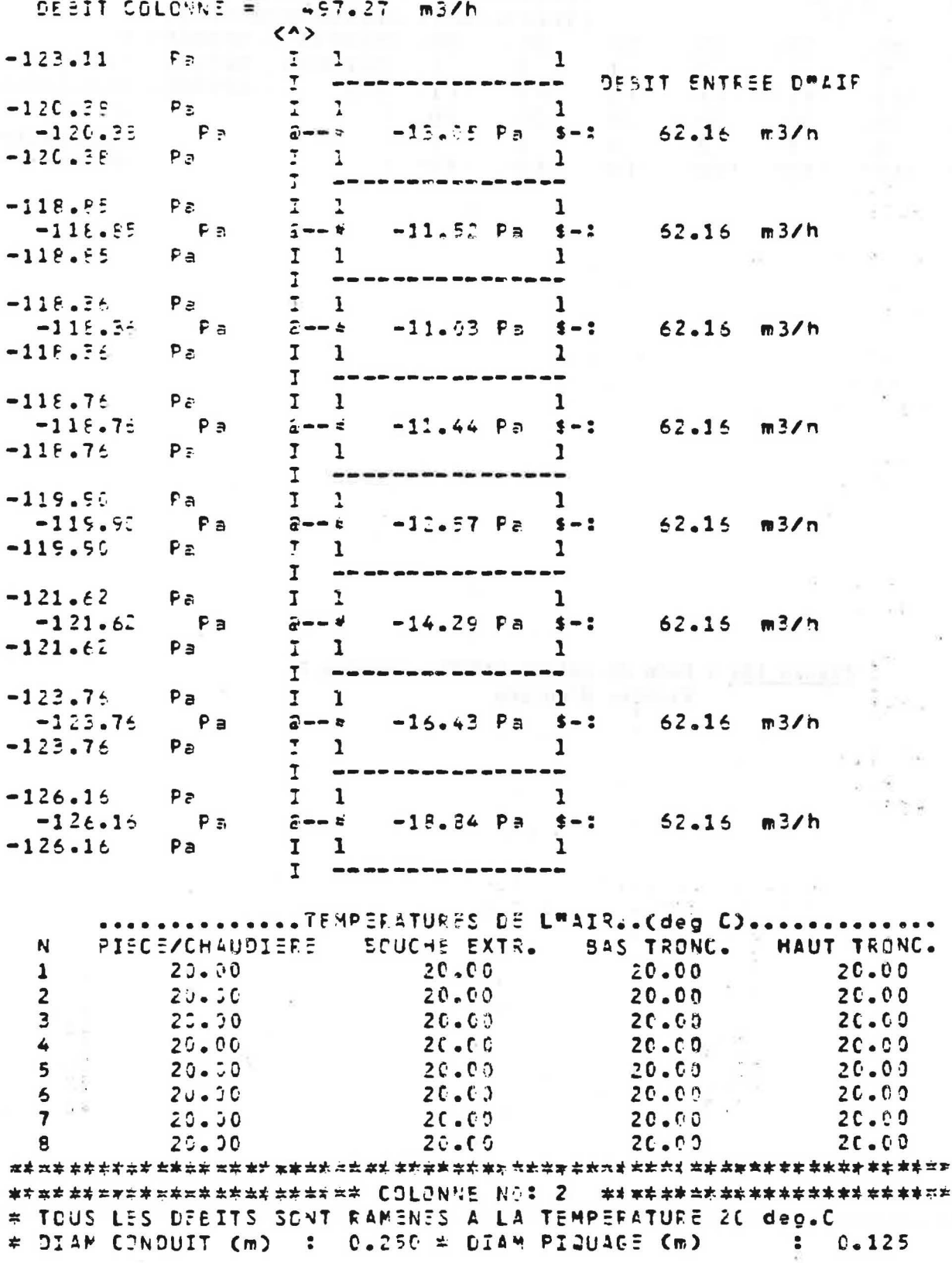

 $31$ 

# Figure 13b : Suite

 $\overline{a}$ 

 $\frac{1}{2}$ 

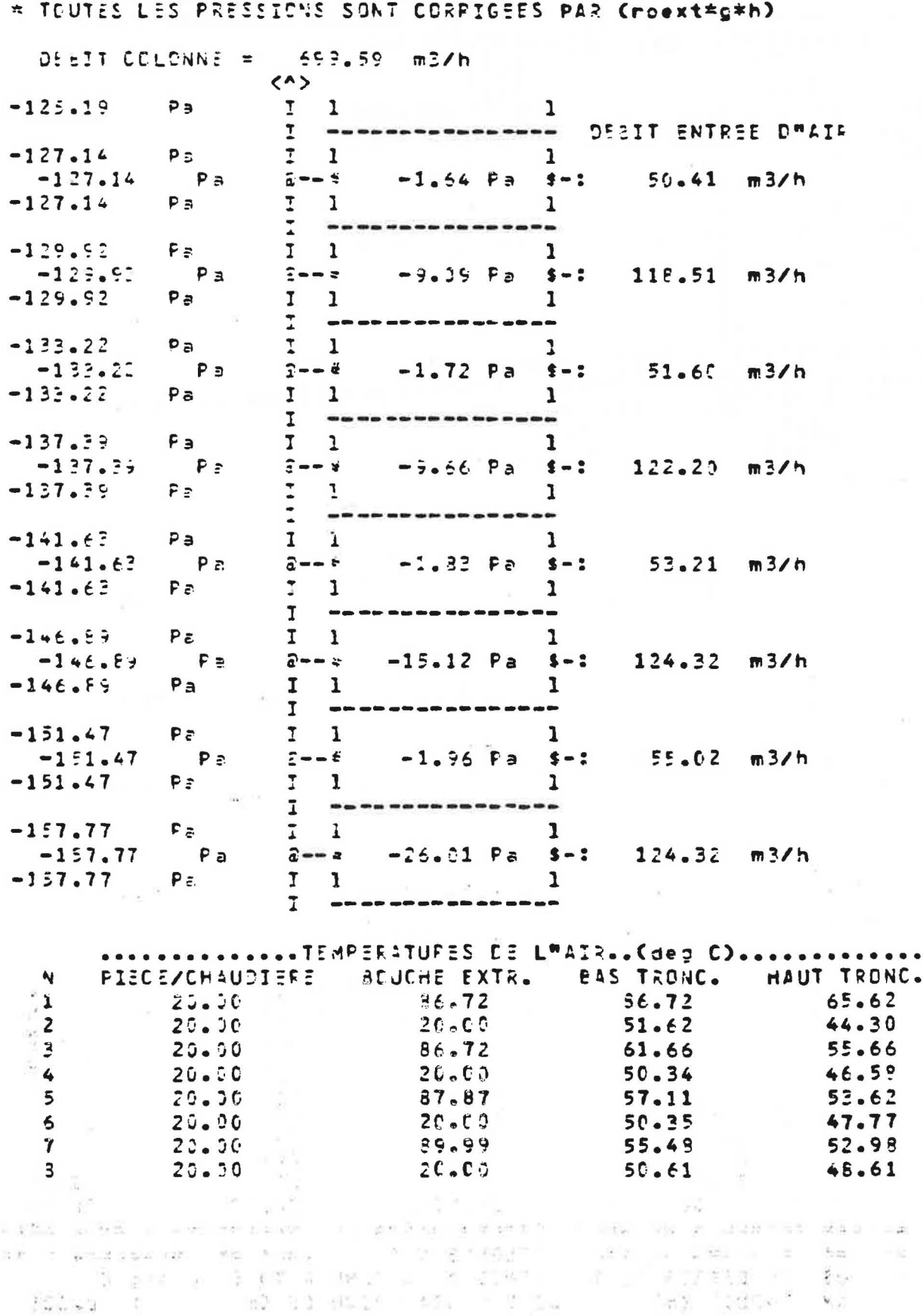

 $\frac{1}{2}$ 

 $32$ 

 $\pm$  ).

Figure 13b : suite et fin

**NATIONAL PROPERTY** 

```
NO - DEAN-TRONCON (m) - LONG-TRONCON (m)
\overline{1}0.350\dot{=}\mathbf{1}5 - C0\frac{1}{2}\sim 2
            C = 35C5 - 0.2-137.55P =DEFIT COLONNE
                  \mathbf{I}-137.09FAf = f437.27 \pi 3/nP<sub>z</sub>\overline{1}-137.05\mathbf{I}-137.59P_{\epsilon}\tilde{\Box}-137.55Pa
                  3 = 2 { }
                                695.59\pi3/n-137.59P \epsilon\overline{\mathbf{r}}\mathbf{I}-140.48P_{\overline{e}}\mathbf{r}I = 33DESIT EXTRACTION= 1196.87 m3/h
    AMONT TRONCON AVAL TRONCON
 NC
  \mathbf{1}20.0515.90
  \overline{c}35.02
                           31.53
```
33

 $\left\langle \left( \frac{1}{2} \right) \right\rangle$  ,  $\left\langle \left( \frac{1}{2} \right) \right\rangle$ 

 $\tilde{\chi}$ 

**COLLEGE** 

 $\tilde{\tau}$  .

中国

 $\sim$ 

### **REFERENCES BIBLIOGRAPHIQUES**

- (1) MOUNAJED. R. La modellsatlon des transferts d'olr dons les bOtlments : application a l'etude de la ventllatlon. These de doctorat de l'Ecole Natlonole des Ponts et Chaussées. Nolsy-le-Grand, 5 octobre 1989. 208 p.
- (2) Library reference manual. lntematlonol Mathematical and Statistical Libraries. Vol 4. Houston : IMSL Library. June 1982.
- (3) COMOLET. R. Mecanique experlmentale des fluides. 2e ed. Tome 11 : Dynamique des fluides réels, turbomachines. Paris : Masson, 1976.
- (4) IDEL'CIK, I.E. Memento des pertes de charge (trodult du russe). Paris : Eyrolles, 1969.
- (5) Association Technique de l'lndustrle du Gaz de Fronce. Evacuation des produits de la combustion du gaz et ventilation des locaux. Paris : Collection des techniques gazières, 1981.

 $18$ 

n.

 $\ddot{\tau}$